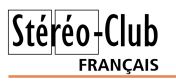

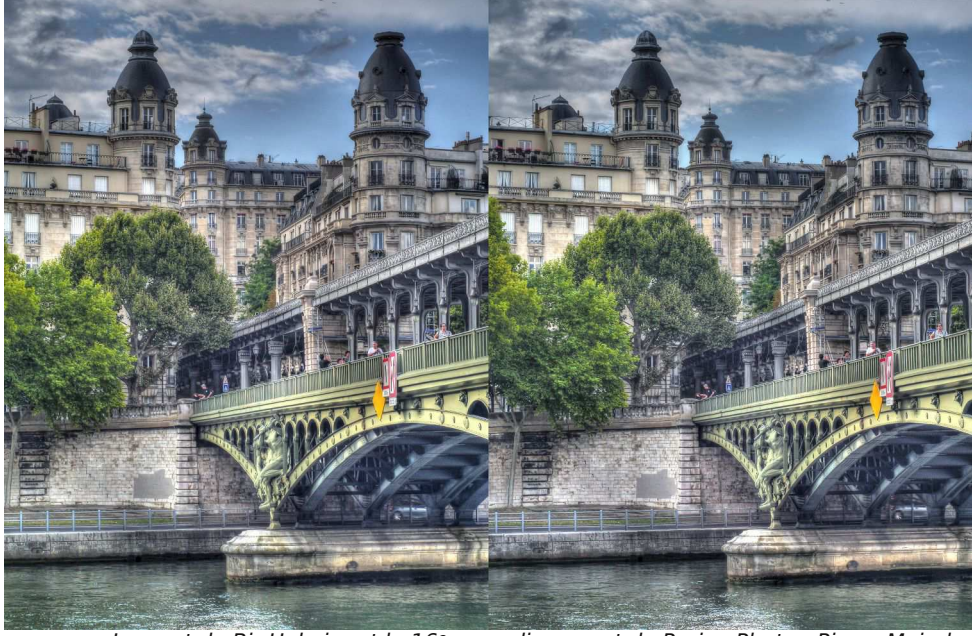

Le pont de Bir-Hakeim et le 16e arrondissement de Paris - Photo : Pierre Meindre

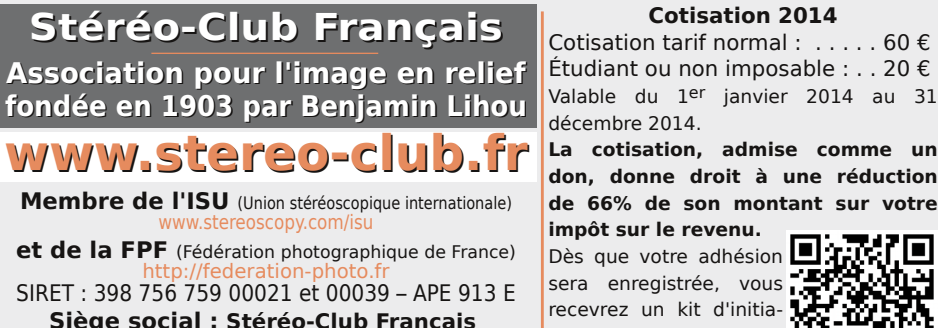

**et de la FPF** (Fédération photographique de France) SIRET : 398 756 759 00021 et 00039 – APE 913 E **Siège social : Stéréo-Club Français 46 rue Doudeauville 75018 Paris**

Étudiant ou non imposable : . . 20 € Valable du 1er janvier 2014 au 31

**La cotisation, admise comme un don, donne droit à une réduction de 66% de son montant sur votre** 

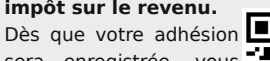

recevrez un kit d'initiation et divers lorgnons? pour voir en relief.

Paiement France : chèque (sur une banque française seulement) à l'ordre du Stéréo-Club Français. Étranger : mandat international ou par Internet. Adressez votre chèque à l'adresse ci-dessous : Michel Mikloweit, Trésorier du SCF - Appt 54 - 126, rue Carnot - 94700 Maisons-Alfort **Paiement par Internet : www.stereo-club.fr, menu Accueil > Paiement**

**Président du SCF, directeur de la publication : Bruno Lonchampt** Vice-présidente : Béatrice Serre-Kuperberg. Secrétaire : Pascal Morin. Trésorier : Michel Mikloweit. Rédacteur en chef de la Lettre : Pierre Meindre - bulletin@stereo-club.fr

# **Lettre mensuelle**

**Septembre 2014 n° 973**

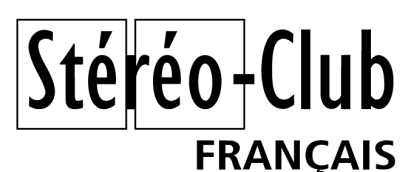

Association pour l'image en relief fondée en 1903 par Benjamin Lihou

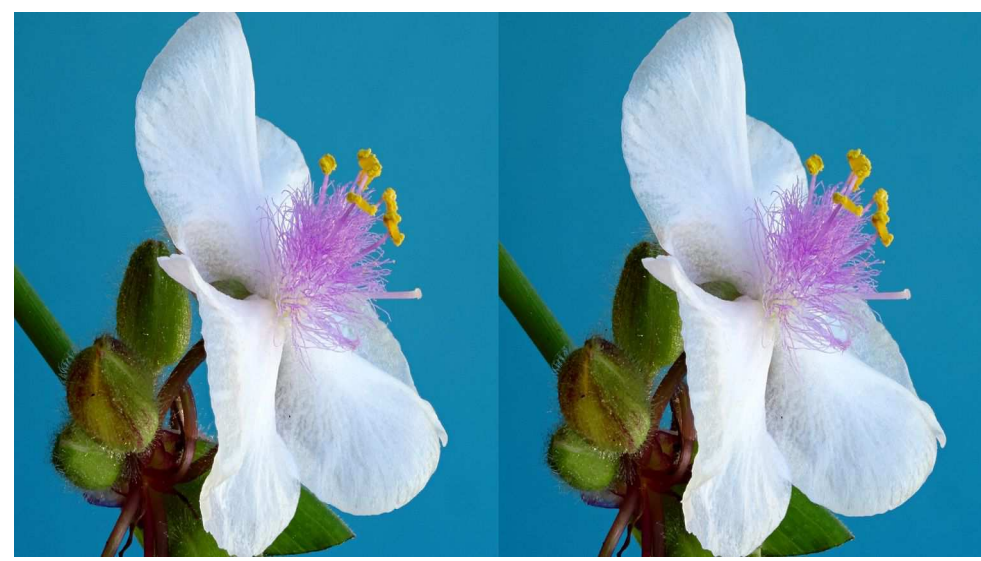

Orchidée - Photo : Dominique Bretheau

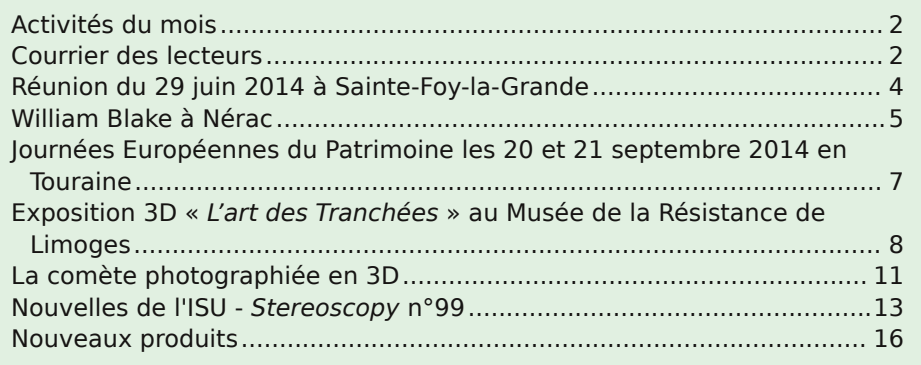

# **Activités du mois**

### Réunions à Paris 14°

• Paris 14e : **LOREM**, 4 rue des Mariniers (RdC de la tour au bout de la rue à gauche) Métro Porte de Vanves ou tramway Rue Didot.

MERCREDI 10 SEPTEMBRE à 19 h 30, au LOREM **Réunion du conseil d'administration du Stéréo-Club Français**

• Les membres du club peuvent être invités à assister (sans droit de vote) aux réunions du conseil, sur demande adressée au président.

MERCREDI 17 SEPTEMBRE à 19 h 30, au LOREM **Séance technique & pratique**

• Discussion sur les programmes des prochaines séances techniques sur les principes de la stéréoscopie

• Démonstration de matériels de prises de vues hyperstéréo, par Bruno Lonchampt

### **Groupe Franco-suisse de Genève**

SAMEDI 20 SEPTEMBRE à 14h, à Satigny Séance à l'aula de l'école Satigny "Village" - Route de la Gare-de-Satigny 27a Renseignements sur www.stereoscopie.eu

### MERCREDI 24 SEPTEMBRE à 19 h 30, au LOREM **Séance technique & pratique**

• Préparation des photos pour les montrer sur le téléviseur 3D • Présentation d'un montage pour prise de vue rapprochée de fantôgrammes, par Bruno Lonchampt

### MERCREDI 1er OCTOBRE à 19 h 30, au LOREM **Séance technique & pratique**

• Contraintes de la vision binoculaire et limites ainsi imposées aux images stéréoscopiques, par Olivier Cahen • Réponses à vos questions sur les techniques stéréoscopiques

### **Groupe régional Aquitaine** DIMANCHE 19 OCTOBRE à Sainte-Foy-la-Grande **Réunion SCF en Aquitaine**

Siège du Rotary Club - 103 rue Alsace-Lorraine - Sainte-Foy-la-Grande info : lemennstereo@lemenn.fr

**Bibliothèque** (consultation des ouvrages et documents sur la stéréoscopie au Lorem) : Contactez Rolland Duchesne aux séances ou par mail.

# **Courrier des lecteurs**

J sur le relief de Mona Lisa] dans la lettre men-'avais lu avec attention votre article [NDLR : suelle du Stéréo-Club Français n°972 de juin 2014.

Vous évoquez l'article que j'avais fait dans notre bulletin du SCF n°673 du 01/10/1983 pages 12-14 et je posais en effet la question, effet stéréoscopique ou non ? Ces deux dessins

doivent représenter l'illustration d'une explication et proposition évoquée par Euclide, laquelle ? Si oui, s'agit-il vraiment d'une notion sur la vue binoculaire ? Nos amis anglais devraient examiner ce manuscrit ! Retrouve-t-on cette figure dans d'autres traductions d'Euclide ? Il est vrai que Léonard de Vinci avait étudié

la vision binoculaire, on retrouve deux dessins

Lettre mensuelle du Stéréo-Club Français Septembre 2014 - n°973

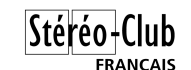

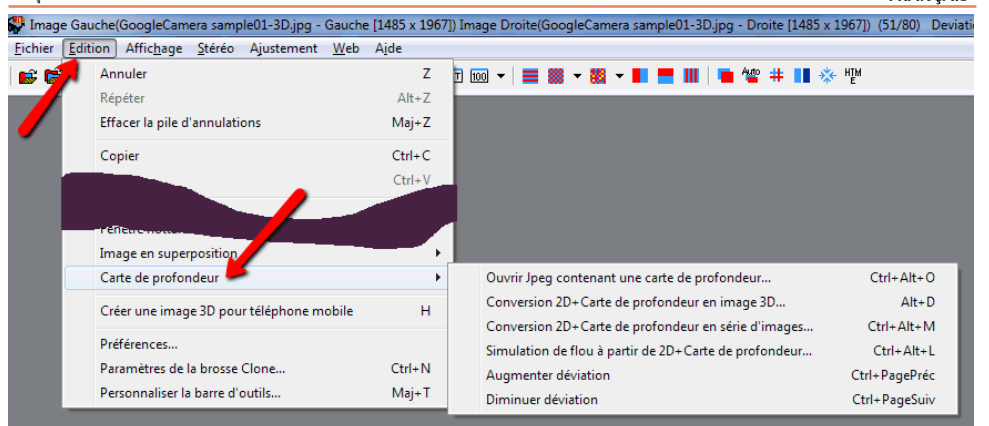

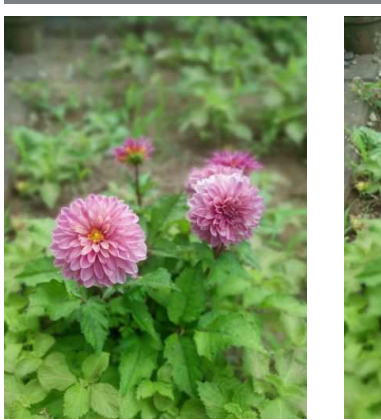

Retrouvez le calendrier des activités du Club sur Internet : www.stereo-club.fr/SCFWiki/Calendrier

Internet:

www.stereo-club.fr/SCFW

ams.

du Club

Retrouvez le calendrier

des

activités

Fonction de simulation de flou de SPM : à gauche. mise au point sur la fleur et à droite sur l'arrière-plan.

Plus d'explications et des images d'exemple sur cette page : http://stereo.jpn.org/kitkat/indexe.html

Masuji Suto a même développé une mini application "**gcamera**" qui ne fait que diviser l'image Google en image 2D + image de la carte.

### **Pierre Meindre.**

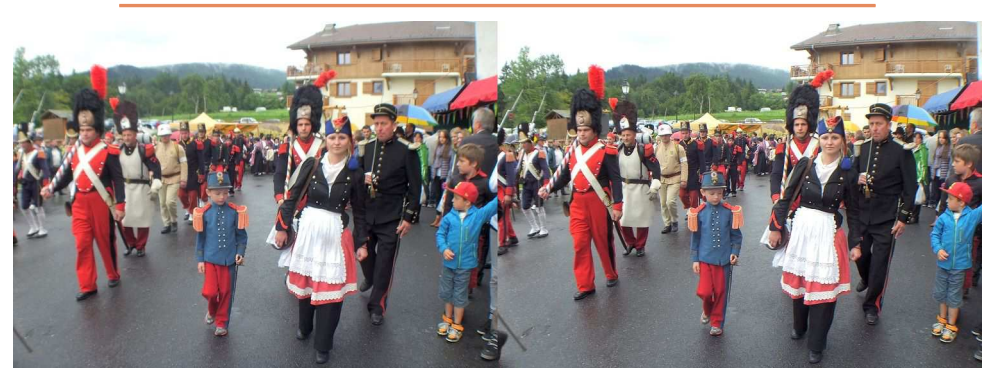

Bicentenaire du défilé des grenadiers à Cordon (Haute-Savoie) le 15 août 2014 Photo : Pierre Meindre

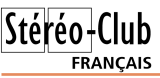

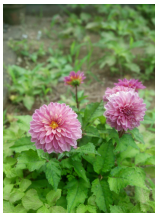

Ouverture avec SPM

Image prise avec l'application Google Camera

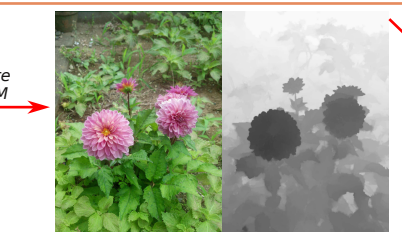

SPM est capable de retrouver la carte de profondeur enregistree dans le fichier et l'affiche à côté de l'image 2D

Stéréogramme résultant

n°973 - Septembre 2014

3D à partir de 2D+Carte de profondeu Droite : Carte de profonder 601% ur une déviation de 3.0% de la largeur de l'image, saisissez "30" Annuler

Lettre mensuelle du Stéréo-Club Français

Fonction de conversion 3D de SPM

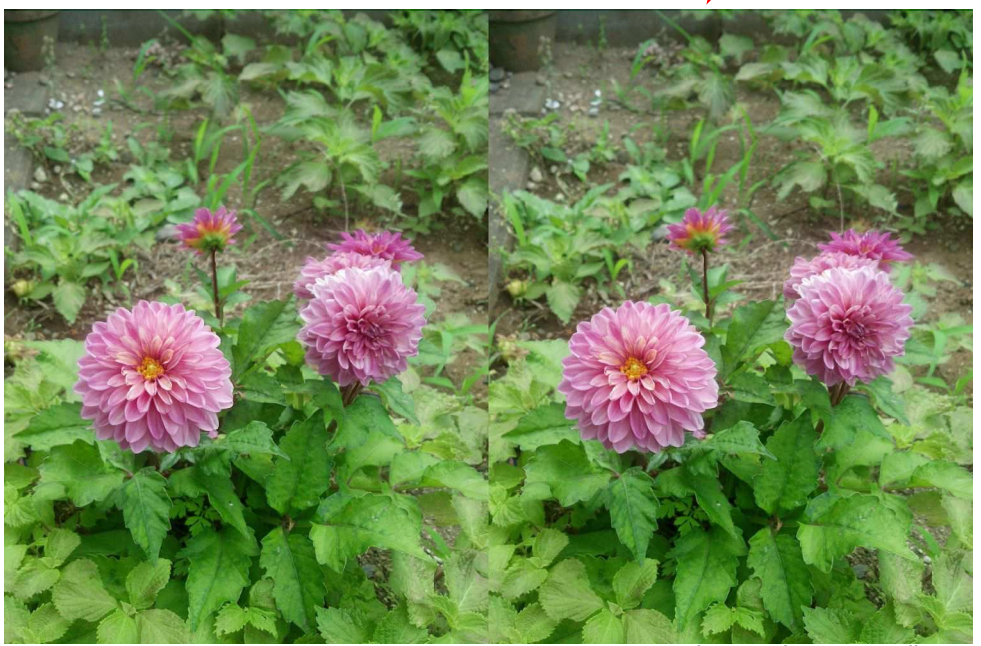

Fleurs - Photo : Masuji Suto

L'application Google enregistre un fichier jpg contenant aussi la carte de profondeur (un peu comme les MPO) et SPM est capable de le décoder et générer une voire plusieurs images supplémentaires.

On me dira que Photoshop... C'est exact ! On peut appliquer une carte de profondeur depuis des années avec Photoshop mais SPM a l'avantage de la simplicité. Gérard Molinengault nous avait fait une séance technique sur le sujet au Club en 2010. Vous pouvez voir les instructions ici : http://www.stereo-club.fr/documents/depth\_map.pdf

On me dira que la carte de profondeur a des inconvénients. C'est encore exact ! Les deux principaux :

- quand on décale les plans pour créer la deuxième vue, on créé des trous. Il faut bien les boucher avec quelque chose et donc inventer ce qui était caché dans la vue 2D.

- la carte de profondeur indique la profondeur ou distance pour chaque pixel. Et donc ça ne marche pas bien lors de transparences ou réflexions parce qu'on a justement plusieurs profondeurs pour un même pixel : la surface du miroir et l'objet reflété par exemple.

SPM permet de flouter sélectivement, en fonction de la profondeur, la photo en utilisant la carte de profondeur.

Lettre mensuelle du Stéréo-Club Français Septembre 2014 - n°973

de lui sur ce sujet , dans le manuscrit C, Bibliothèque de l'Institut de France à Paris et le deuxième moins connu qui reprend la même disposition mais plus petite, l'examen d'une sphère par les deux yeux, dans une étude du fœtus humain, tout en bas à droite de la page du manuscrit, daté de 1509-1514, pierre noire et sanguine sur papier, RL. 19101r, Windsor, Royal Library.

Les copies de tableaux, dessins, gravures en double exemplaire font souvent des effets semblables.

Le saviez-vous, ce sont ces petites différences entre deux exemplaires d'une même oeuvre, qui ont incité Salvador Dali à reproduire ces effets. Dans sa jeunesse, Dali, avait découvert un livre sur la peinture dans la bibliothèque de son père, où côte à côte étaient représentés deux exemplaires du tableau attribué au peintre hollandais Gerrit Dou (1613- 1675) "La souricière" (1645-1650), anecdotes citées par le photographe particulier de Dali, Marc Lacroix. En reprenant ce livre en 1971, Dali réexamine ce tableau en double, l'un est au Musée Fabre de Montpellier et l'autre au Albert Bierstadt Musée.

Les quelques différences entre ces deux tableaux nous donnent aussi des effets de relief, et constat fait, Dali se lança dans la vraie peinture stéréoscopique.

D'autres œuvres offrent les mêmes effets : "La femme nue" (1660- 1665), auteur inconnu, l'un au Musée de l'Hermitage Saint-Petersburg, l'autre à Leiden, Städt Museum. "Le joueur de violon" (1660-1665), auteur inconnu, l'un au Musée de l'Hermitage St. Petersburg, l'autre à Dresde, Kgl, Gemäldegalerie, et certainement d'autres que je n'ai pas vus. Ceci pour dire, à mon avis que ces effets de relief n'ont pas été provoqués par leurs auteurs, sauf preuve du contraire, mais seulement par la différence de reproduction, qui ne pouvait pas se faire par superposition exacte des deux tableaux.

On utilisait aussi à cette époque (17e siècle), le pantographe, pour reproduire à l'échelle l'original, et aussi en agrandissant et en réduisant l'original.

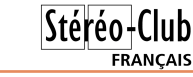

Je prépare en ce moment un ouvrage sur l'histoire du "Physionotrace" l'appareil du 18e siècle qui faisait déjà des "portraits minute" de profil, de trois quart, de face et en pied. Il utilisait aussi un pantographe pour réduire en médaillon le portrait dessiné en quelques minutes grandeur nature. Il n'utilisait aucun système optique ni aucune projection d'ombre comme pour les silhouettes, comme souvent indiqué comme procédé dans les ouvrages sur cet appareil. Par contre en recherchant sur l'histoire du pantographe, j'ai découvert que la première description détaillée avec dessin de cet instrument, n'est pas celui décrit par Christoph Scheiner (1575-1650) dans son ouvrage "Pantographice seu ars delineandi" de 1631 à Rome. Mais d'un autre auteur, dont vous ferez la connaissance dans cet ouvrage, il publia le dessin et comment le construire en 1614, soit 17 ans avant Scheiner.

Vous découvrirez aussi, parmi d'autres instruments, que nous avons un tableau en France datant du 13-14e siècle, dont le peintre aurait utilisé pour reproduire la réalité exacte d'un monument comme vu à 8 mètres, le "bâton de Jacob" ou "arbalestrille" ou "arbalète",

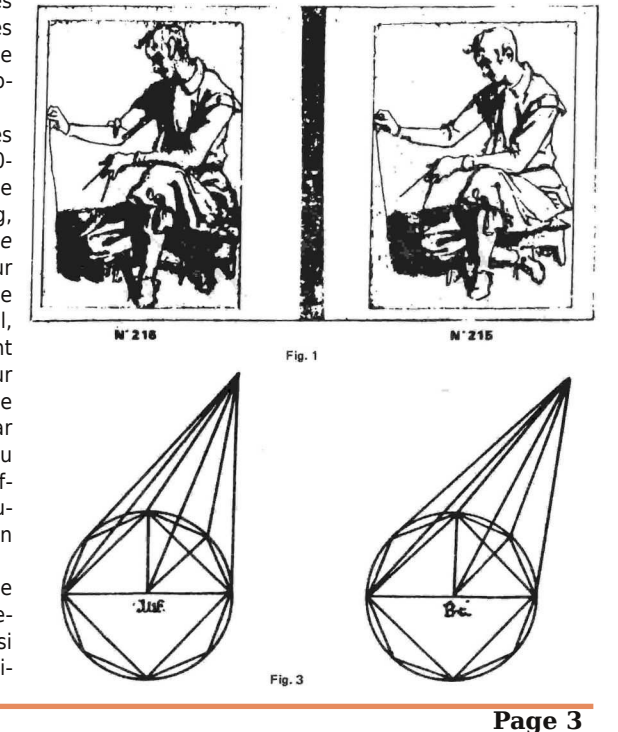

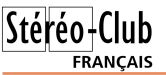

instrument inventé au XIVe siècle par le mathématicien, astronome, philosophe, médecin, commentateur biblique, Rabbi Levi ben Gershom ou Gersonide (1288-1344).

#### **Gérard Fiéffé**

En gros (je ne détaille pas ses plusieurs<br>pages de commentaires), Kevin Brooks n gros (je ne détaille pas ses plusieurs estime que la vision binoculaire en relief de ces dessins du XIIIe siècle n'était pas du tout une

Lettre mensuelle du Stéréo-Club Français n°973 - Septembre 2014

motivation pour les dessiner ainsi. Mon opinion personnelle serait le contraire : l'auteur de ces dessins devait voir en relief, en vision libre, ces deux figures côte à côte, et devait estimer qu'il ne serait pas seul à les voir en relief. Sinon je ne comprends pas pourquoi il les aurait dessinés ainsi. Kevin écrit qu'il n'a pas trouvé, dans les textes accompagnant ces dessins, d'allusion à la vision en relief.

**Olivier Cahen**

### **Réunion du 29 juin 2014 à Sainte-Foyla-Grande**

Réunion du groupe stéréoscopique d'Aquitaine

Installation dans la salle du Rotary entiè-<br>
rement rénovée. Tout est parfait, constallation dans la salle du Rotary entièquet, sauf la lampe qui pend devant la scène où nous posons l'écran. Nous nous débrouillons tant bien que mal et déballons le nouvel écran d'ordinateur : un port VGA, un HDMI, pas de DVI ! Quant à l'ordi, il veut bien du DVI (pour les projecteurs), il veut bien du HDMI, mais les deux ports ensemble, pas question. Je re-sors donc le raccord mini DVI-DVI qui servait pour utiliser mon écran perso, le câble DVI qui servait à la carte Matrox (pourquoi est-il resté dans ma valise ?) et, Dominique qui pense toujours à tout, sort de sa poche un raccord HDMI-DVI qu'il offre au Club. Cette usine à gaz mise en place, il reste à « ceux qui savent » à conformer le tout dans les plus brefs délais (pas tellement brefs d'ailleurs) et à tester les programmes que chacun propose pour l'aprèsmidi.

Ensuite, s'organise comme prévu une petite bourse où cartes Lestrade et disques View-Master changent de mains pour le plus grand plaisir des collectionneurs du groupe.

Vient le temps du repas en commun avec cette fois échanges d'apéritifs, de spécialités charcutières et de vins. Pour l'anniversaire de Dominique (qui ne fait pas son âge) nous aurons même du champagne.

Après-le repas, projections. Jacques Sandillon a monté un reportage commun sur le mémorable **Week-End de Gauriac** et une démonstration de pseudo HDR de Magix. Alain Talma, lui, a choisi de filmer la sortie en vidéo et Louis Sentis de photographier des **Paysages et Flore de la Rive Droite de la Gironde**. Dominique Bretheau continue à produire des **Macrophotos** en « *focus stacking* » tandis que Floriane présente une charmante série

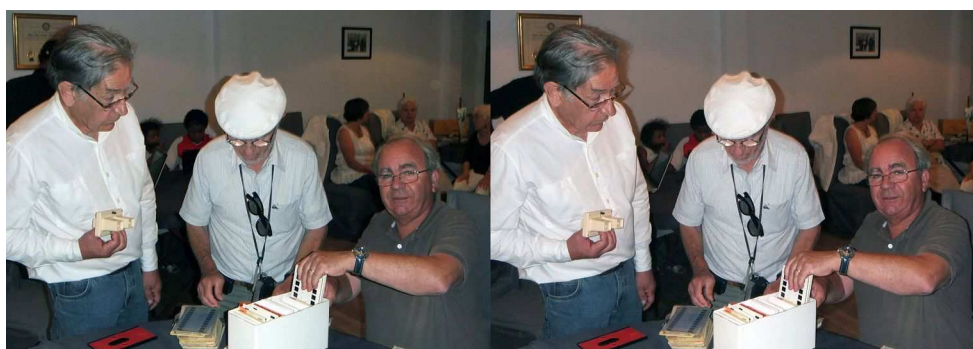

Les cartes Lestrade changent de mains ; René Le Menn, Louis Sentis, Christian Garnier. Photo : Jean Trolez

Lettre mensuelle du Stéréo-Club Français

#### Septembre 2014 - n°973

- Enregistrer en format G-D-G (déjà existant),
- Enregistrer en format GD/DG, c'est-à-dire GD sur une ligne et DG juste en dessous,

- Enregistrer [Image stéréo] + [G-D-G], un grand anaglyphe et en dessous un triplet G-D-G Voir aussi cette page :

#### http://stereo.jpn.org/eng/stphmkr/joinimage/univ.htm

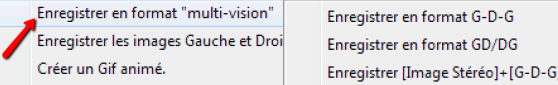

2) La seconde permet de paver une grande image avec une sélection d'images plus petites, par exemple en anaglyphe. Commande "Join image" dans le menu Fichier. Voir :

http://stereo.jpn.org/eng/stphmkr/joinimage/join.htm Autre nouveauté est le traitement des **cartes de profondeur**.

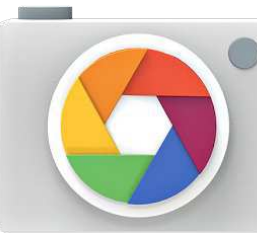

L'application Google "**Appareil photo Google**" propose un mode de floutage a posteriori accessible via le réglage "Effet focus".

#### https://play.google.com/store/apps/details ?id=com.google.android.GoogleCamera

Les minuscules capteurs des téléphones et tablettes ont une profondeur de champ énorme et ne permettent pas de bokeh1) comme le peut un grand capteur et un objectif très ouvert.

Appareil photo Google

L'application permet de flouter la photo selon la profondeur

des objets. Et utilise pour cela une carte de profondeur générée lors de la prise de vue. Comment est générée cette carte ? On peut imaginer que l'appareil réalise une série d'images avec des mises au point différentes, analyse les zones nettes et floues de ces images et en déduit la position en profondeur de ces objets. Certains logiciels de « focusstacking » permettent la réalisation d'image 3D par cette méthode. Ce n'est probablement pas praticable avec un téléphone ou une tablette dont le petit capteur produit une énorme profondeur de champ. Google a donc choisi une autre approche qui se fait en deux temps : prise de vue standard puis l'utilisateur est invité à déplacer l'appareil lentement vers le haut tout en gardant le sujet centré. Lors du déplacement, l'application prend une série de clichés et analyse les déplacements des objets les uns par rapport aux autres. Ceux qui se déplacent plus rapidement sont plus proches. On peut donc en déduire leurs profondeurs relatives et construire la carte de profondeur. Le processus n'est pas instantané et pourra être perturbé par des éléments en mouvement : les feuilles d'un arbre agitées par le vent risquent par exemple d'être enregistrées avec une profondeur incorrecte. L'application propose ensuite de choisir la zone de profondeur à garder nette, avec la carte de profondeur c'est un procédé informatique assez simple.

Le floutage ne nous intéresse pas trop en 3D mais par contre une carte de profondeur peut servir à générer un couple stéréo. On peut même choisir la base stéréo à reconstituer et donc synthétiser autant d'images que l'on veut, pour du lenticulaire par exemple. Certaines TV3D autostéréoscopiques (les TV WOWvx de Philips par exemple) prennent d'ailleurs en entrée un signal 2D + profondeur. La carte de profondeur n'étant pas directionnelle, on peut très bien générer un couple stéréo tourné de 90° par rapport à la prise de vue.

1) Le bokeh (se prononce comme « boké ») désigne la qualité du flou d'arrière-plan d'une photographie. Voir : http://fr.wikipedia.org/wiki/Bokeh

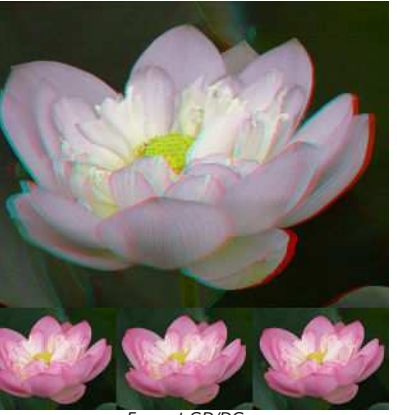

 $\overline{\text{Stéréo-Cluh}}$ 

**FRANCAIS** 

Format GD/DG

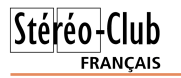

## **Nouveaux produits**

#### **Matériel**

• Un stéréoscope signé Google ! Google s'intéresse à tout et même à la 3D ! Lors de la conférence technique "I/O Tech Talk" d'hier on a distribué des stéréoscopes en carton dans lesquels il suffisait d'insérer son téléphone et de télécharger l'application "**Cardboard**" (ce qui veut dire "carton" en anglais !).

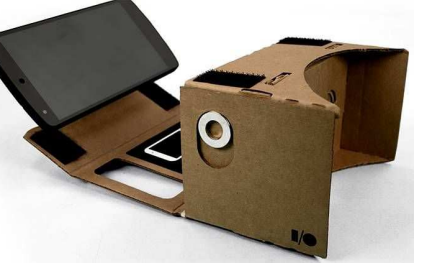

Sinon on peut aller sur ce site et suivre les instructions (patron à télécharger) pour le faire soi-même : https://developers.google.com/cardboard/

Le stéréoscope est assez basique (ce n'est pas le Cyclopital View-Vaster !) mais dispose de deux innovations assez astucieuses :

- on peut coller une puce NFC dedans et, si bien sûr le téléphone est compatible NFC, quand on place le téléphone dedans, ça lance automatiquement l'application 3D.

- comme le stéréoscope englobe tout le téléphone, on ne peut accéder à l'écran tactile. Google a placé un petit aimant mobile sur le côté gauche qu'on fait bouger avec un doigt. Le téléphone détecte la variation du champ magnétique (par la boussole intégrée) et simule une sorte de clic de souris.

Les autres interactions se font par les capteurs de position de l'appareil. Je m'étais aussi posé la question de contrôler un téléphone ou une tablette enchâssé dans une borne, c'est une solution ! Autre solution proposée par Google : coller un fil/ruban de cuivre à l'intérieur du stéréoscope. Une extrémité dépasse à l'extérieur et l'autre vient en contact avec l'écran tactile. Apparemment il suffit de tapoter du doigt deux fois le bout qui dépasse pour avoir le même effet. L'application se trouve ici :

https://play.google.com/store/apps/details?id=com.google.samples.apps.cardboarddemo

Elle comporte 7 démonstrations en 3D comme Google Earth, une visite de Versailles, vidéo YouTube, promenade dans Paris... Pourquoi Paris et Versailles ? Parce que les deux initiateurs du projet travaillent au Google Cultural Institute de Paris !

À défaut de tablette, on peut essayer cette démo qui fonctionne dans un navigateur web : http://vr.chromeexperiments.com/#/desktop

Et si on souhaite développer ses propres applications utilisant la technologie "Cardboard", c'est ici : https://developers.google.com/cardboard/overview

#### **Logiciel**

• Nouvelle version 5.05 de **StereoPhoto Maker**. Il y a maintenant une version 32 et une version 64 bits qui permet de traiter des images plus grandes. Il faut bien sûr une version 64 bits de Windows pour pouvoir l'utiliser. Attention toutefois la version 64 bits ne propose pas toutes les fonctionnalités de la version 32 bits. Il manque par exemple la fonction Stéréo Google Earth qui permet de générer facilement des stéréogrammes avec des images issues Google Earth et la gestion des affichages avec lunettes actives (page-flip). On aura donc intérêt à télécharger les deux versions ! Plusieurs nouveautés dans cette version.

1) Génération d'image stéréo dans trois formats "universels" (commande Enregistrer en format "multi-vision") :

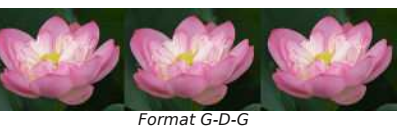

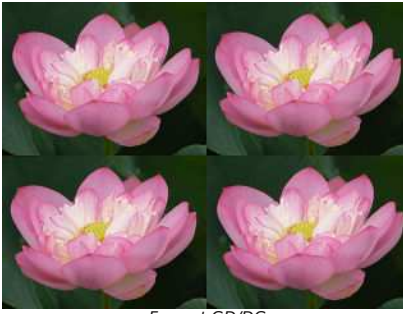

Format GD/DG

Lettre mensuelle du Stéréo-Club Français Septembre 2014 - n°973

**Floralies de Nantes**. Je pense que nous en choisirons un extrait pour « CODE 14 ». Gervais Garnier et Karine ont monté les **Parapentes**, aériens et colorés. Benoît Gaubert a réussi à produire un relief très équilibré sur une immense maquette ferroviaire **Du Lot au Médoc** ; perspective et stéréoscopie sont parfaitement cohérentes pour ces petits objets. Il passe ensuite **Fête Médiévale** et **Échappée Belle**. Pour ma part, je pleure le plantage de mon disque dur dont je suis à peine remis au moment d'écrire ces lignes. J'avais heureusement juste sauvegardé une version préliminaire de vernissage de l'exposition sur **William Blake** en collaboration

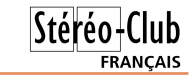

avec Jean Trolez (voir par ailleurs dans ce numéro de la Lettre) nous nous contenterons donc provisoirement d'un brouillon. Un parcours aérien **Au Dessus des Pyrénées**, réalisation de la télévision catalane (sud) m'a été transmis par Carles Moner. Nous terminons par CODE 13, une demi heure d'échanges numériques de l'ISU. La contribution du SCF, entre 21 autres clubs, a été décrite dans la lettre n°970 d'avril, pages 6 et 7. Faut-il encore répéter que, pour valoriser votre production ainsi que le SCF, il convient de m'envoyer des images !

**René Le Menn**

# **William Blake à Nérac**

 $\mathbf{W}$  illiam Blake (1757-1827) fut un artiste éclectique aux multiple talents, poète, dessinateur, peintre et graveur.

« Une Œuvre… un Secret, William Blake » est une exposition fondée sur une gravure au burin de Blake. Elle représente

une scène de « L'Opéra du Gueux » de John Gay sur une musique de Johann Christoph Pepusch, d'après le tableau de Hogarth. Le cadre doré de cet exemplaire unique (1790) contient un tiroir secret qui cache un manuscrit de la main de Blake. Ce document identifie pour la première

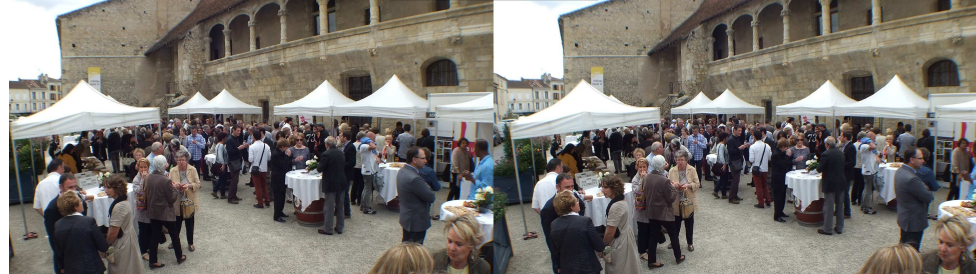

Fig. 1 : Nérac, le public du vervissage - Photo : René Le Menn

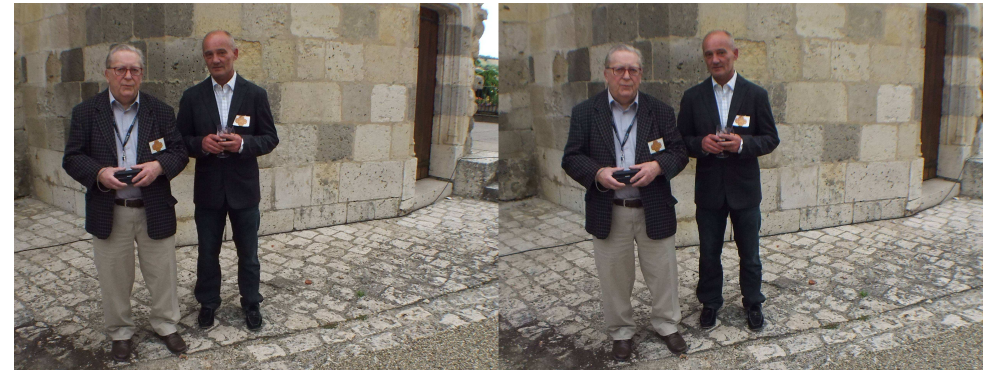

Fig. 2 : Nérac, Jean Trolez et André Furlan devant le château - Photo : René Le Menn

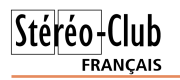

fois les personnages de la scène de l'acte III, à laquelle assistent des membres de l'aristocratie assis sur la scène. L'exposition organisée salle des Écuyers, au château Henri IV de Nérac (Lot-et Garonne) par l'historien de l'art néracais André Furlan a permis aux amateurs d'art éclairés d'appréhender l'œuvre gravée de cet artiste célèbre, mais méconnu en France. Elle a été inaugurée le 31 mai par le maire de Nérac sur le parvis du château en présence d'un public nombreux devant un excellent buffet.

En un mois, plus de 4000 visiteurs parmi lesquels de nombreux touristes anglophones ont été accueillis. C'est beaucoup, pour ne pas dire inattendu pour un tel sujet dans une ville de 7000 habitants qui fut certes, au XVIe siècle, un centre intellectuel rayonnant, grâce à la cour de Marguerite d'Angoulême, sœur de François 1er, grand mère du roi Henri IV.

Lettre mensuelle du Stéréo-Club Français n°973 - Septembre 2014

L'intérêt de cet article dans La Lettre (voir aussi Jean-Marc Hénault n°972 page 21) est dû au rôle de la stéréoscopie dans la manifestation. Notre ami lean Trolez. toujours à l'affût, a su convaincre André Furlan de l'intérêt du relief dans l'imagerie. Jacques Côté, de Montréal (Québec), a réalisé une conversion stéréoscopique très soignée de la gravure. Le résultat (fig.1) a été présenté au public simultanément sur écran de télévision (fig. 2) et sur une paire de diapositives dans un stéréoscope.

Une grande surface est consacrée à l'exposition car, à côté de la gravure protégée par une cage en verre sécurit et des présentations en relief, une vidéo décrit l'œuvre et la vie de l'artiste, de nombreuses macrophotos de détails sont accrochées aux murs latéraux. L'ensemble voyagera certainement vers plusieurs pays anglophones.

**René Le Menn**

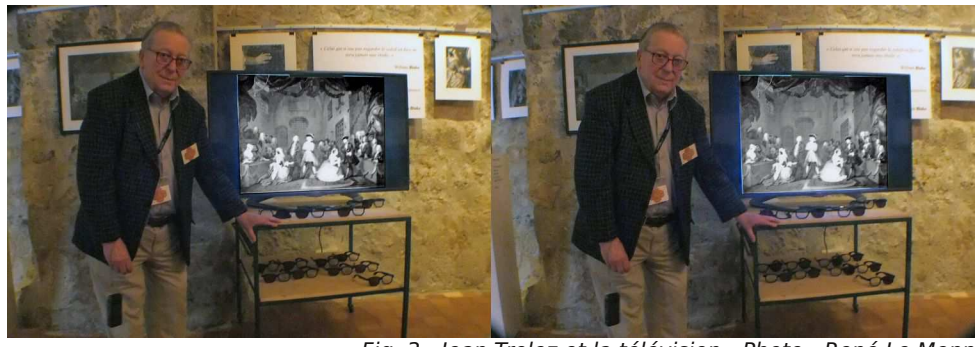

Fig. 3 : Jean Trolez et la télévision - Photo : René Le Menn

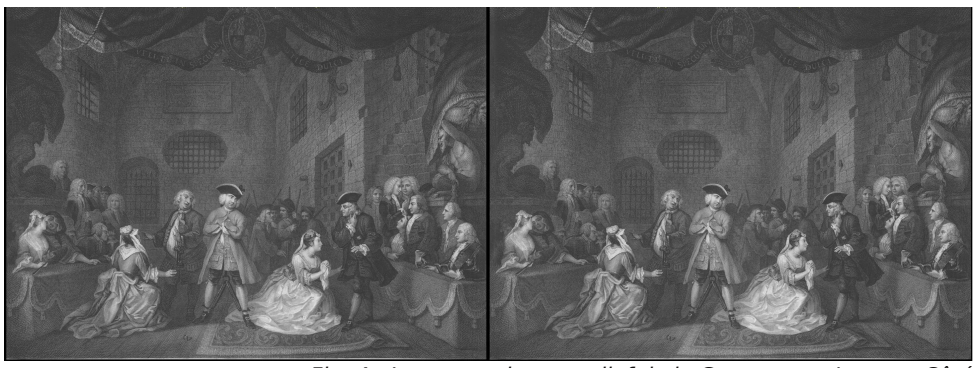

Fig. 4 : La conversion en relief de la Gravure par Jacques Côté

Lettre mensuelle du Stéréo-Club Français Septembre 2014 - n°973

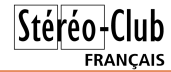

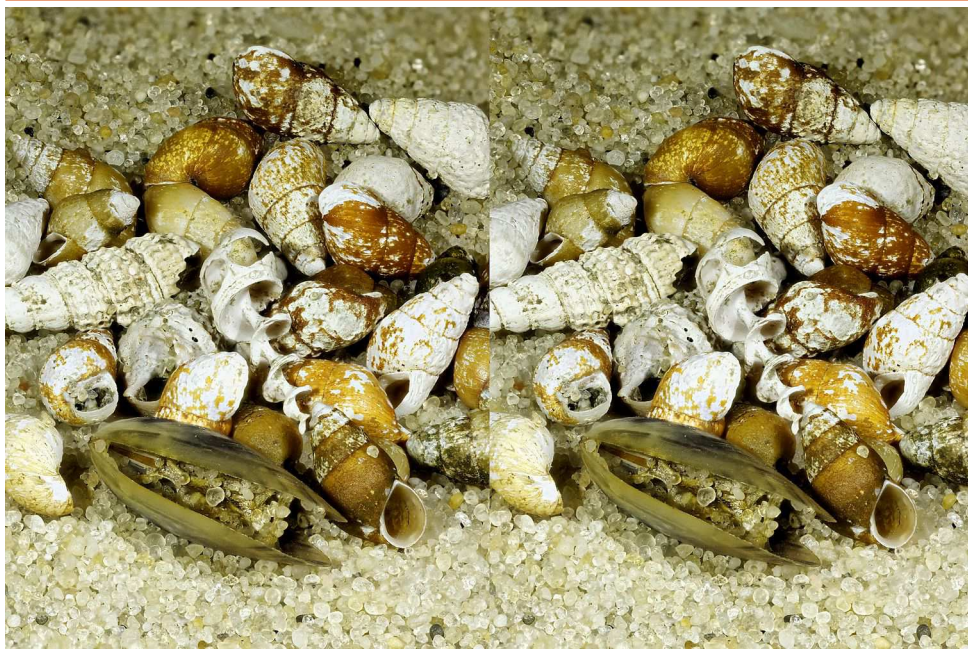

Petits coquillages - Photo : Dominique Bretheau

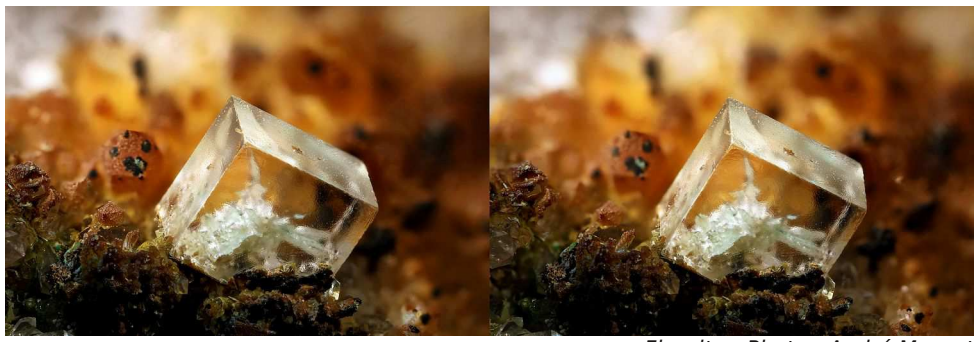

Fluorite - Photo : André Marent

**Page 15**

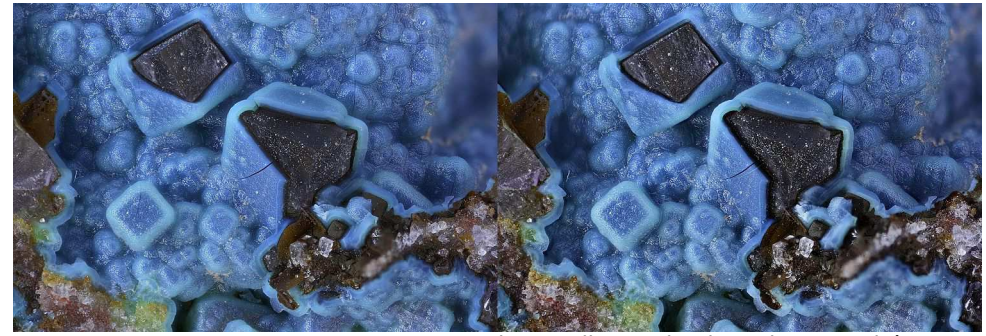

Chrysocolle sur Fluorite - Photo : André Marent

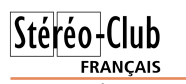

Ensuite Ron Labbe nous explique comment il projette en stéréo sur un écran ordinaire, soit avec deux projecteurs et des filtres Omega3D dérivés du modèle Infitec, soit avec un projecteur 3D à lunettes actives.

Ce numéro de Stereoscopy se termine par cinq pages de galerie de photos d'Australie (ou de photographes australiens).

**Olivier Cahen**

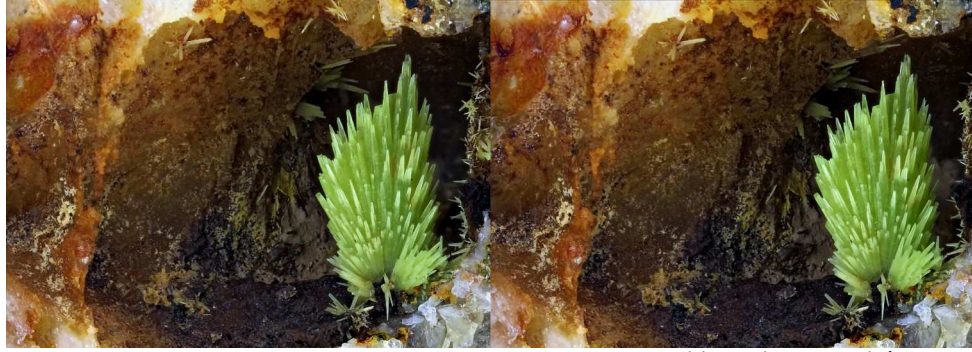

Pyromorphite - Photo : André Marent

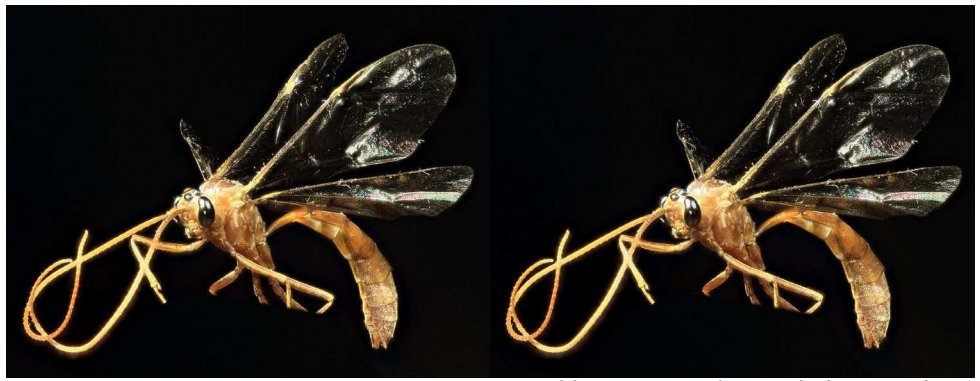

Ophion Luteus - Photo : Floriane Bretheau

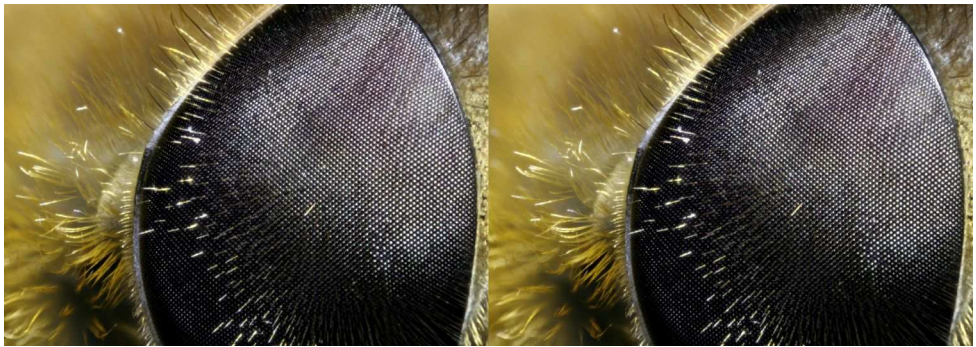

Œil d'insecte - Photo : Dominique Bretheau

# **Journées Européennes du Patrimoine les 20 et 21 septembre 2014 en Touraine**

P our les 175 ans de la photographie l'association **A4PA** (Assocation pour la Présociation **A4PA** (Assocation pour la Préservation et la Protection du Patrimoine Photographique Ancien) organise en Touraine au château de l'Islette à Azay-le-Rideau des animations sur la photographie.

Le Stéréo-Club Français tiendra un stand pour présenter la Photographie 3D d'aujourd'hui. Des programmes confectionnés avec les photos des membres du Club seront présentés en continu sur le téléviseur 3D.

Des démonstrations de montage des couples stéréoscopiques avec StereoPhoto Maker et m.objects seront présentés au public visitant le stand du SCF. Ce serait une belle occasion pour les membres du club de se rencontrer et particulièrement les membres de la Touraine et de ses environs.

Vous trouverez les détails de cette manifestation sur le Wiki du SCF à la page « Projet ».

www.stereo-club.fr/SCFWiki/index.php/ProjetsSCF À bientôt,

**Bruno Lonchampt**

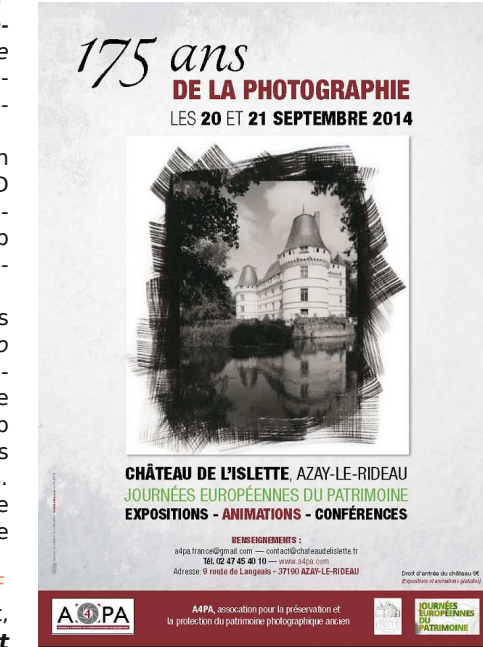

Stéréo-Club

**FRANCAIS** 

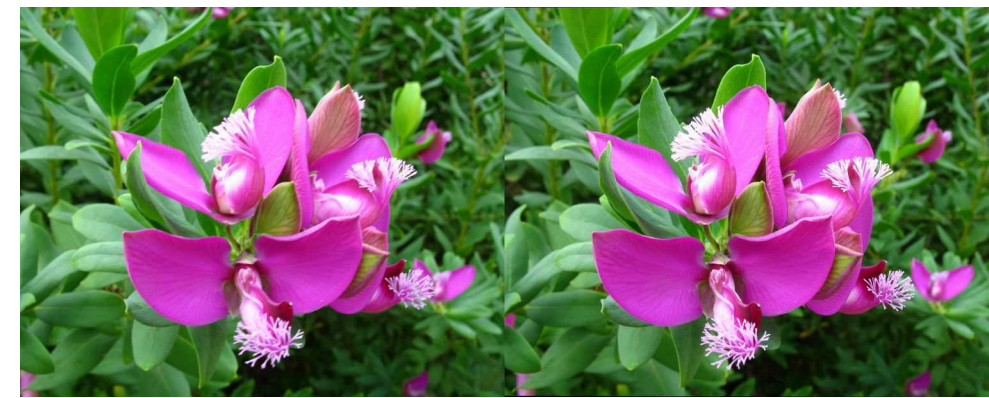

Fleur - Photo : Charles Couland

# **Exposition 3D « L'art des Tranchées » au Musée de la Résistance de Limoges**

pour le centenaire de la guerre de<br>1914, Jean-Marc Hénault m'avait infor-1914, Jean-Marc Hénault m'avait informé que le musée de la Résistance de Limoges organisait une exposition 3D intitulée « l'Art des tranchées » du 17 mai au 31 décembre 2014.

Je savais que Jean-Marc avait restauré 10 couples 6x13 et fourni 10 stéréoscopes pour l'occasion. C'est donc avec plaisir et curiosité, que le 17 mai je m'y suis rendu… Là, grosse déception !

Seules trois visionneuses étaient proposées sur un panneau publicitaire Vérascope Richard et positionnées sur trois niveaux, plus une visionneuse en présentation dans une vitrine proche... Questionnée, la personne du musée présente dans la salle m'indique qu'effectivement Madame la Directrice avait entreposé le reste dans son bureau ?!?

Les réalisations artistiques de nos soldats, souvent en cuivre, étaient visibles dans des rangées de vitrines illuminées et ne manquaient pas d'intérêt !

**Pierre Dottin**

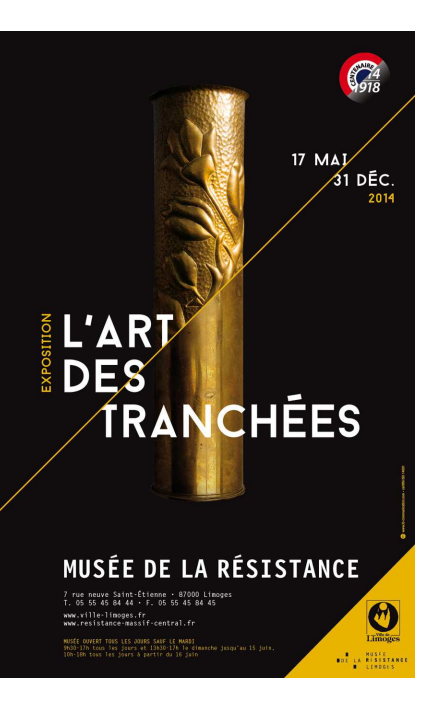

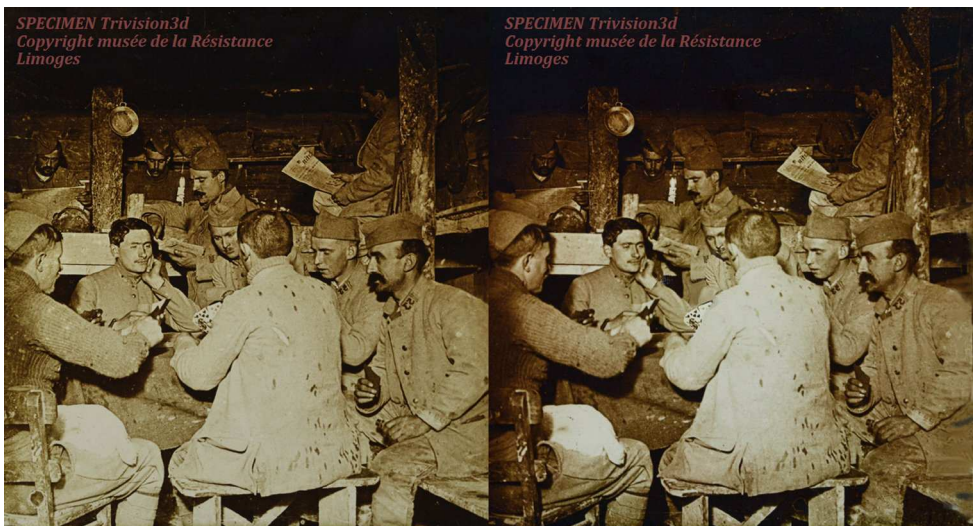

Lettre mensuelle du Stéréo-Club Français Septembre 2014 - n°973

# **Nouvelles de l'ISU - Stereoscopy n°99**

**STEREOSCOPY** 

a revue **Stereoscopy** de l'ISU paraît<br>maintenant régulièrement, à la date préa revue **Stereoscopy** de l'ISU paraît vue, grâce à une équipe bien soudée autour de David Kuntz.

Le nouveau numéro 99, de 32 pages en

couleurs plus couverture, comporte beaucoup de belles images stéréo, dont le grand anaglyphe de couverture.

Le premier article, par Soon Chul Kwon et Alaric Hamacher, nous présente la Corée, où se tiendra le prochain congrès ISU du 6 au 11 septembre 2015, précédé d'un festival de cinéma 3D et accompagné d'un colloque scientifique sur l'imagerie 3D, auxquels les participants au congrès ISU pourront assister aussi. Des informations sont déjà en ligne sur le site www.3dkiss.org.

Le deuxième ar-

ticle est une contribution du

crit comment on augmente la profondeur de voyage en Australie.

champ pour les prises de vues en macrostéréo, avec des contributions d'autres membres du SCF : des images d'André Marent et de Floriane Bretheau, la photo avec explications du dispositif utilisé par

> Daniel Chailloux, etc. Dominique explique le fonctionnement des logiciels CombineZ et autres qui permettent de fusionner, plusieurs images du même objet prises à des mises au point différentes, en gardant de chacune la partie la plus nette.

 $Stér<sub>eo</sub>-Clu<sub>b</sub>$ 

**FRANCAIS** 

L'article suivant, par Wayne Karberg, montre comment il a réalisé des bonnes photos stéréo, dont six sont jointes à l'article, en infra-rouge et en HDR.

L'article suivant, de Max Pow, montre comment il a réalisé son équipement de prise de vue stéréo, avec deux appareils Panasonic Lumix GX7. Il nous montre deux pleines pages

Stéréo-Club Français. Dominique Bretheau dé-de photos ainsi réalisées lors de son dernier

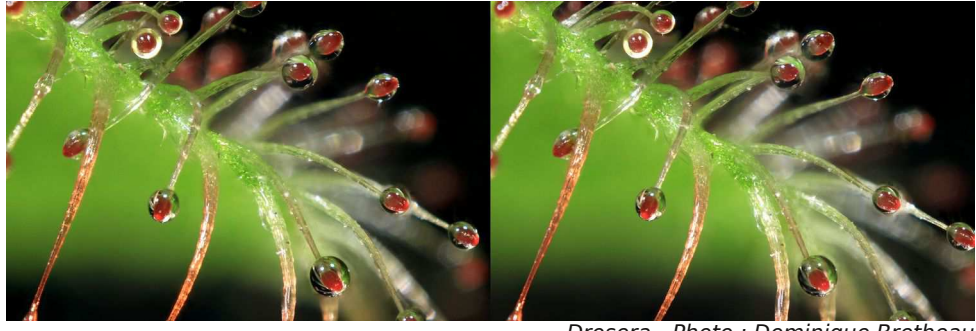

Couverture de ce numéro de Stereoscopy : un grand anaglyphe réalisé par Dominique Bretheau, membre aquitain du SCF.

Drosera - Photo : Dominique Bretheau

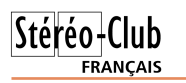

La sonde Rosetta est actuellement en orbite autour de la comète. Elle ne posera pas dessus, c'est le rôle de l'atterrisseur sera largué par la sonde et, le 11 novembre, tâchera de trouver un lieu d'atter-

### rissage adéquat sur cette surface tourmentée.

Philaé qu'elle transporte. Ce petit module photographié une maquette du module à Notre collègue Charles Couland a l'Institut d'Astrophysique Spatiale.

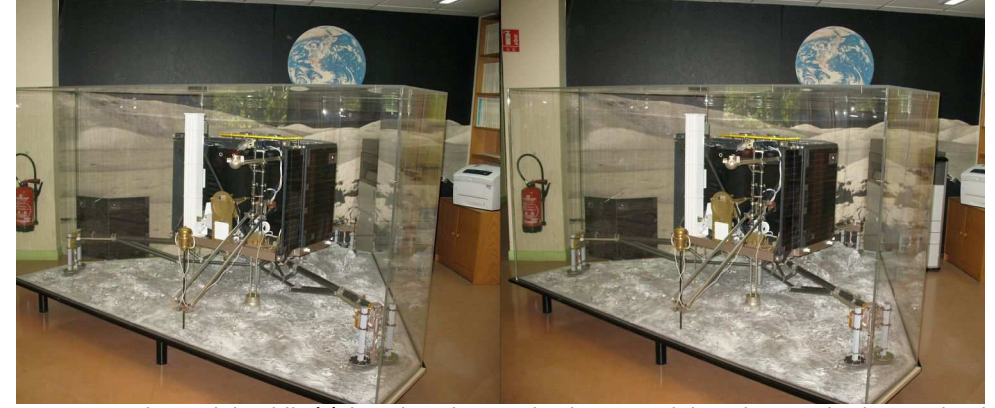

Maquette du module Philaé à l'Institut d'Astrophysique Spatiale - Photo : Charles Couland

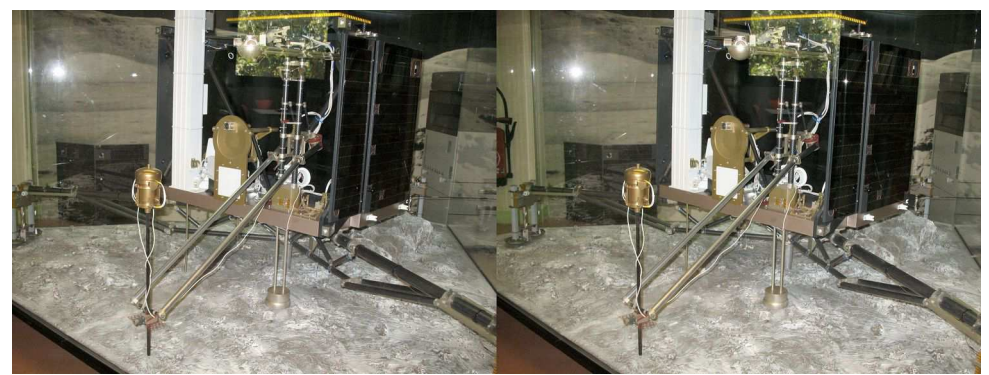

Maquette du module Philaé à l'Institut d'Astrophysique Spatiale - Photo : Charles Couland

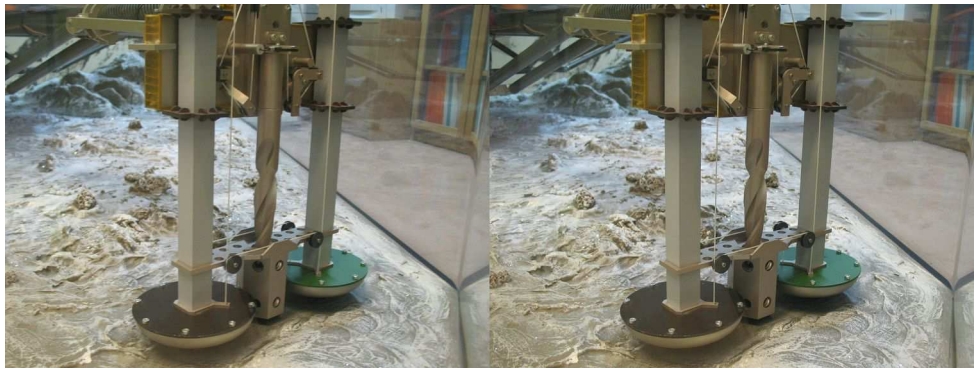

Maquette du module Philaé (détail) à l'Institut d'Astrophysique Spatiale - Photo : Charles Couland

Lettre mensuelle du Stéréo-Club Français Septembre 2014 - n°973

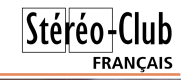

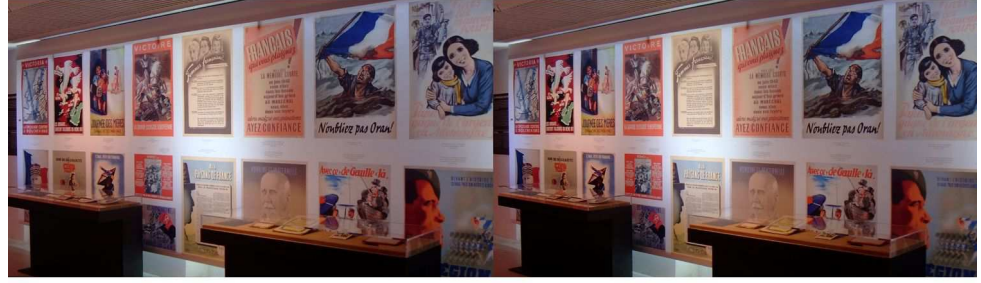

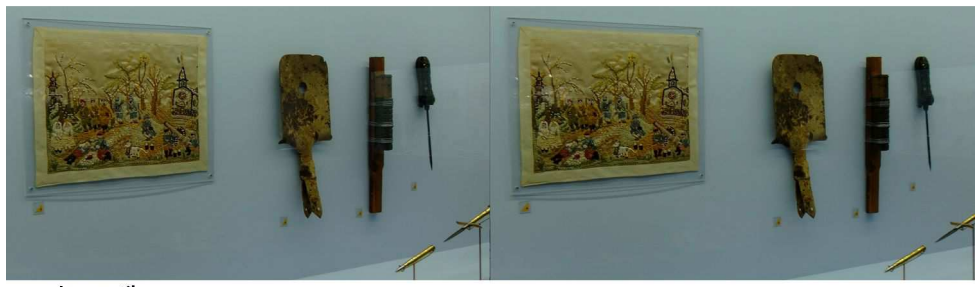

Les outils

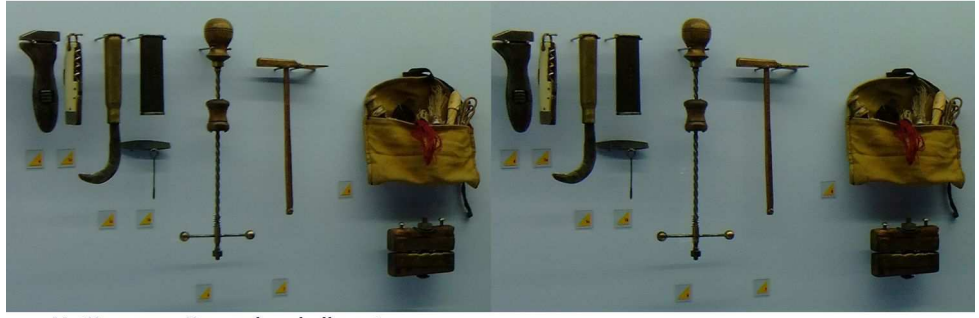

Matières premières : obus, balles, etc.

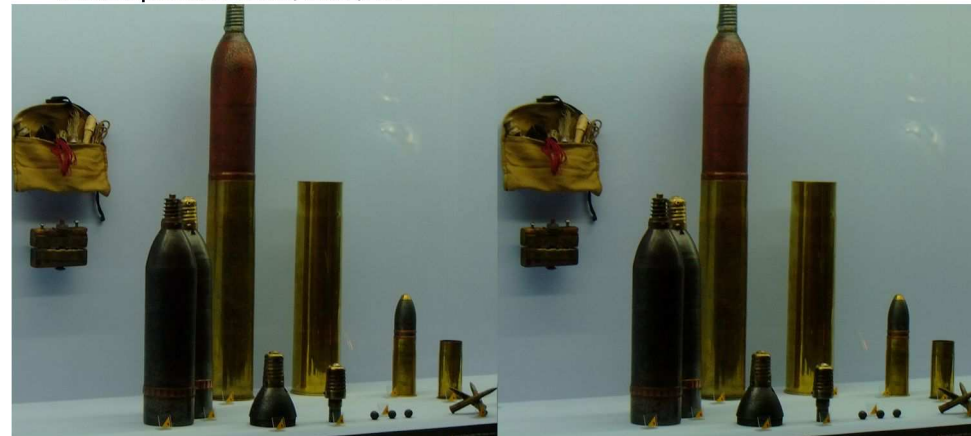

Photos : Pierre Dottin avec l'autorisation du Musée de la Résistance - Images sous copyright

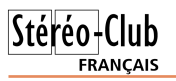

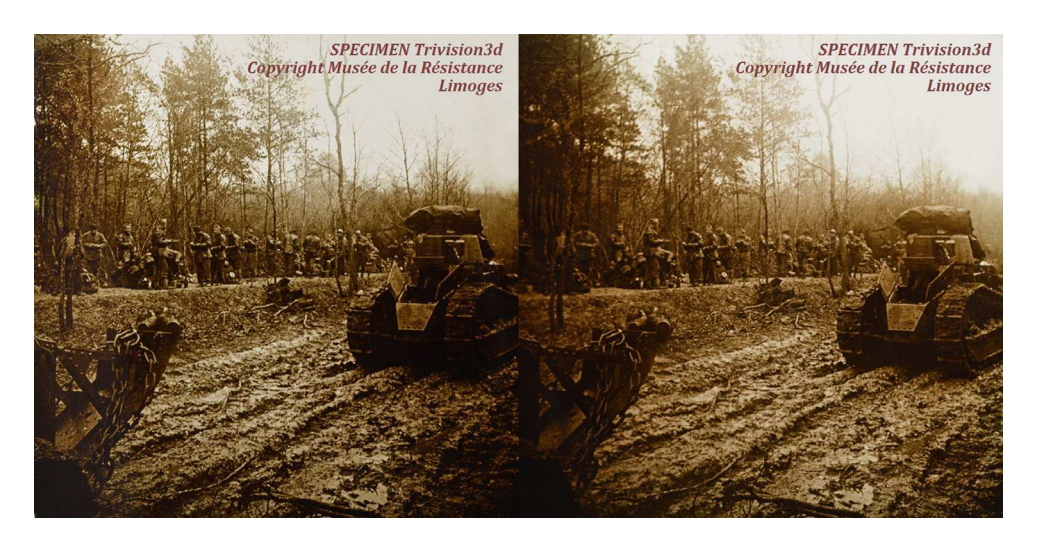

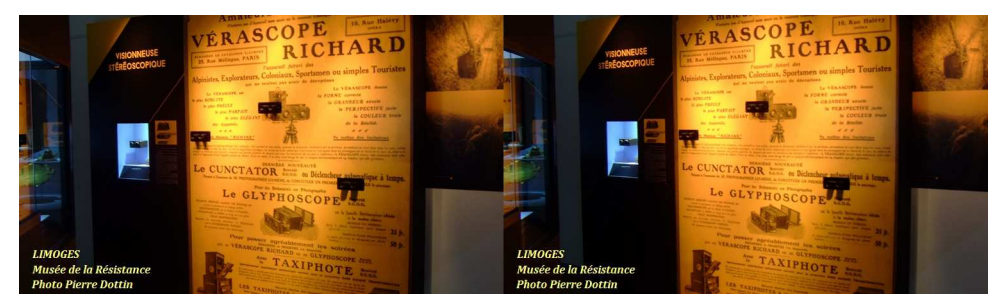

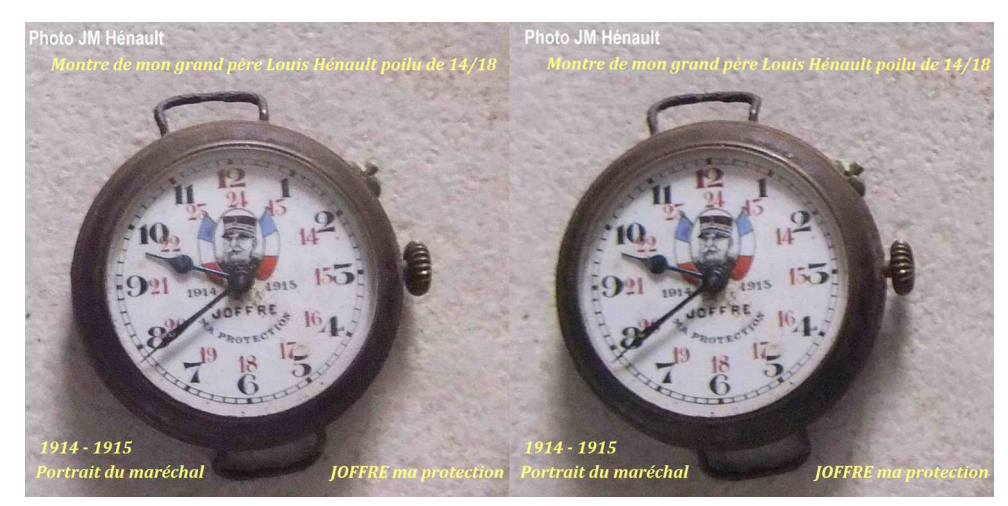

Lettre mensuelle du Stéréo-Club Français Septembre 2014 - n°973

# **La comète photographiée en 3D**

e 6 août dernier, sur la liste de discus-<br>sion *photo-3d@ yahoogroups.com*, Tie 6 août dernier, sur la liste de discusmo Puhakka nous a envoyé un lien vers l'article :

#### http://www.planetary.org/blogs/emilylakdawalla/2014/08060249-were-at-thecomet-rosetta.html

contenant une bonne photo en anaglyphes noir et blanc de la comète 67P/Churyumov-Gerasimenko, autour de la-

quelle gravite maintenant la sonde Rosetta, envoyée il y a dix ans par l'agence spatiale européenne. La taille de la comète est d'environ 4 km.

Cette photo 3D, bien que prise par deux appareils différents, d'un côté Osiris, de l'autre NavCam, a été traitée par Daniel Macháček qui l'a parfaitement alignée, la voici.

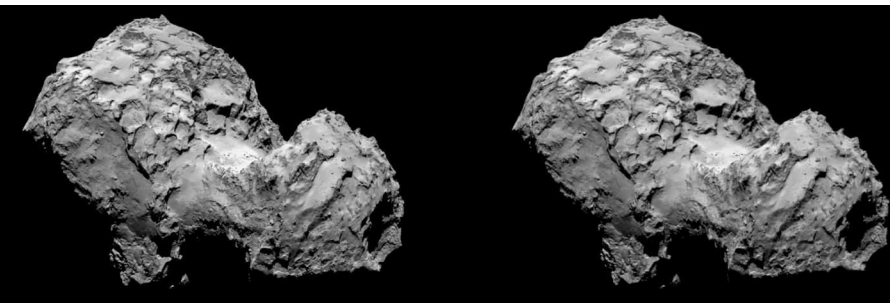

Le 19 août, dans sa revue Stereoscopy News, Benoît Michel nous a envoyé une autre photo, avec la référence ESA/Rosetta/MPS for OSIRIS Team MPS/UPD/LAM/IAA/SSO/INTA/UPM/DASP/ IDA, mais cette photo, également en ana-

glyphe, était très mal alignée. L'ESA a bien voulu m'envoyer les deux originaux gauche et droite, que j'ai pu réaligner avec SPM.

**Olivier Cahen**

Stéréo-Club

FRANÇAIS

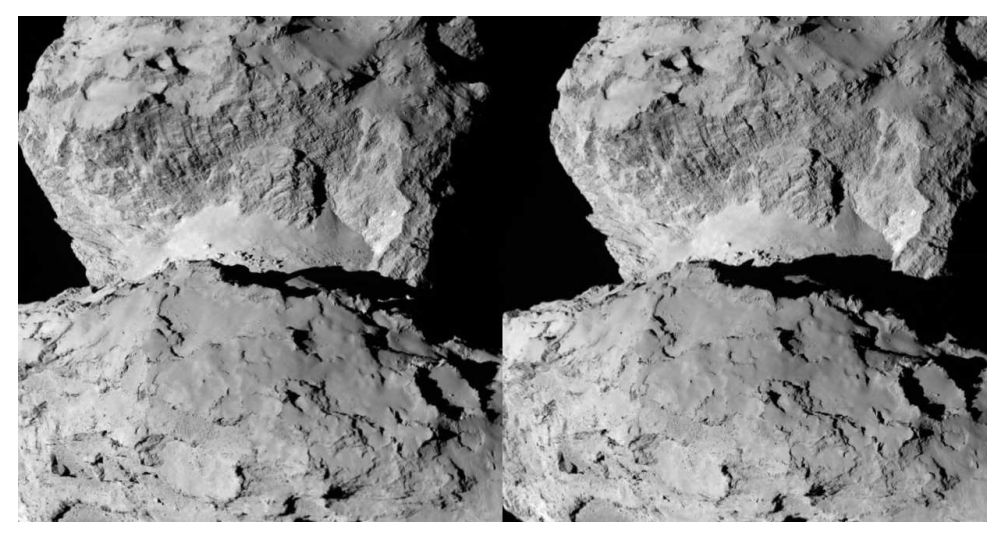

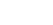